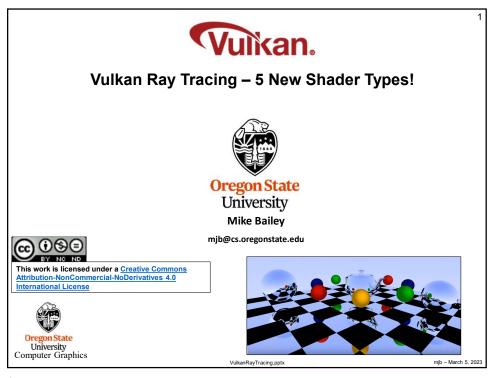

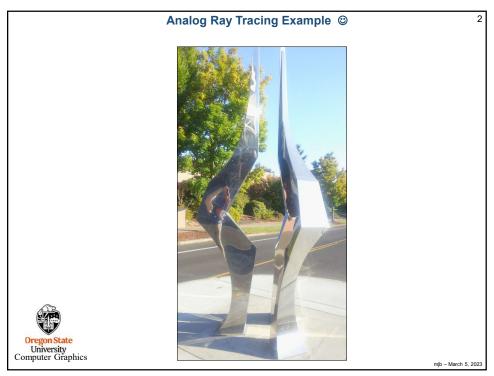

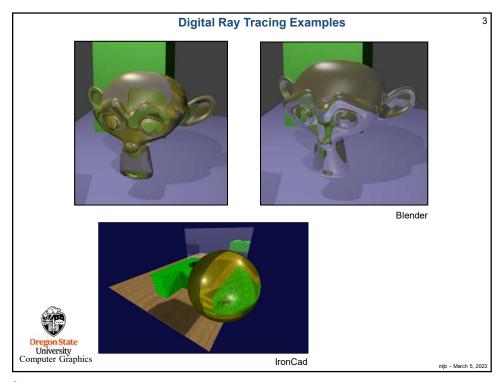

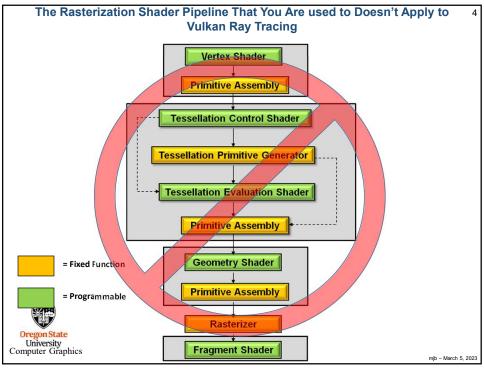

Δ

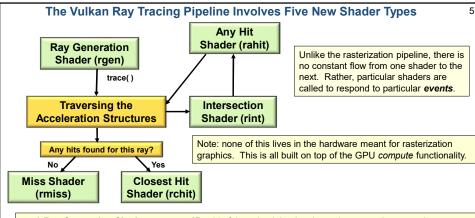

- A Ray Generation Shader runs on a 2D grid of threads. It begins the entire ray-tracing operation.
- An Intersection Shader implements ray-primitive intersections.
- An Any Hit Shader is called when the Intersection Shader finds a hit. It decides if that intersection should be accepted or ignored.
- The Closest Hit Shader is called with the information about the hit that happened closest to the viewer.
   Typically, lighting is done here, or firing off new rays to handle shadows, reflections, and refractions.
- A Miss Shader is called when no intersections are found for a given ray. Typically, it just sets its pixel
  color to the background color.

mib - March 5, 202

## **Example: The Ray Intersection Process for a Sphere**

6

Sphere equation:  $(x-x_c)^2 + (y-y_c)^2 + (z-z_c)^2 = R^2$ Ray equation:  $(x,y,z) = (x_0,y_0,z_0) + t^*(dx,dy,dz)$ 

Plugging (x,y,z) from the second equation into the first equation and multiplying-through and simplifying gives:

At<sup>2</sup> + Bt + C = 0 
$$\rightarrow$$
  $t_1, t_2 = \frac{-B \pm \sqrt{B^2 - 4AC}}{2A}$ 

Solve for t<sub>1</sub>, t<sub>2</sub> and analyze the solution like this:

- If both t<sub>1</sub> and t<sub>2</sub> are complex (i.e., have an imaginary component), then the ray missed the sphere completely.
- If both t<sub>1</sub> and t<sub>2</sub> are real and identical, then the ray brushed the sphere at a tangent point.
- 3. If both t<sub>1</sub> and t<sub>2</sub> are real and different, then the ray entered and exited the sphere.

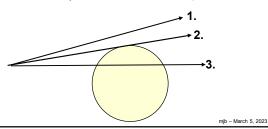

In Vulkan terms:

gl\_WorldRayOrigin = (x<sub>0</sub>,y<sub>0</sub>,z<sub>0</sub>)

gl\_Hit = t

gl\_WorldRayDirection = (dx,dy,dz)

computer Grapmes

## **Example: The Ray Intersection Process for a Cube**

Plane equation: Ax + By + Cz + D = 0Ray equation:  $(x,y,z) = (x_0,y_0,z_0) + t^*(dx,dy,dz)$ 

Plugging (x,y,z) from the second equation into the first equation and multiplying through and simplifying gives:

Qt + R = 0Solve for t = -R/Q

A cube is actually the intersection of 6 half-space planes (just 4 are shown here). Each of these will produce its own t intersection value. Treat them as pairs:  $(t_{x1},t_{x2})$ ,  $(t_{y1},t_{y2})$ ,  $(t_{z1},t_{z2})$ 

The ultimate cube entry and exit values are:

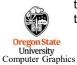

 $t_{min} = \max(\min(t_{x1,}, t_{x2}), \min(t_{y1,}, t_{y2}), \min(t_{z1,}, t_{z2}))$  $t_{max} = \min(\max(t_{x1,}, t_{x2}), \max(t_{y1,}, t_{y2}), \max(t_{z1,}, t_{z2}))$  This algorithm works for all convex solids (e.g., cylinder, cone)

mib - March 5, 202

7

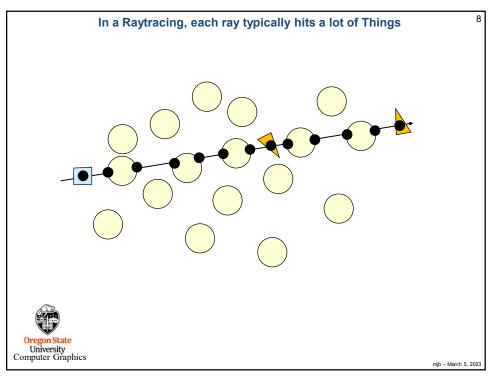

## **Acceleration Structures**

- A Bottom-level Acceleration Structure (BLAS) reads the vertex data from vertex and index VkBuffers to determine bounding boxes.
- You can also supply your own bounding box information to a BLAS.
- A Top-level Acceleration Structure (TLAS) holds transformations and pointers to multiple BLASes.
- The BLAS is essentially used as a Model Coordinate bounding box, while the TLAS is used as a World Coordinate bounding box.

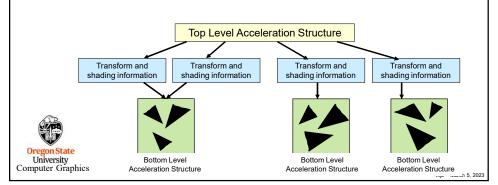

9

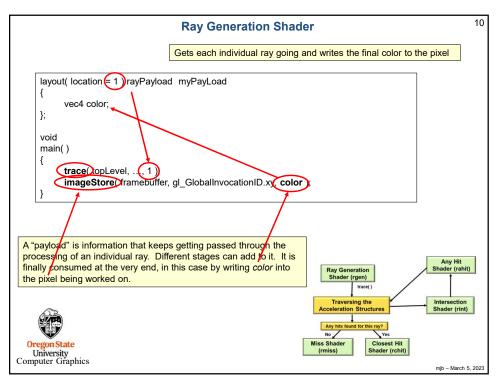

```
11
                                 A New Built-in GLSL Function
          void trace
                VkAccelerationStructure
                                                topLevel,
                                                                // TLAS
                uint
                                                rayFlags,
                uint
                                                cullMask,
                                                sbtRecordOffset,
                uint
                                                sbtRecordStride,
                uint
                                                missIndex,
                uint
                                                                // x_0, y_0, z_0 // minimum t to allow (near)
                vec3
                                                origin,
                float
                                                tmin,
                vec3
                                                direction,
                                                                 // dx, dy, dz
                                                                 // maximum t to allow (far)
                float
                                                tmax,
                int
                                                payload
          );
    In Vulkan terms (these are built-ins accessible from GLSL):
    gl_WorldRayOrigin = (x_0, y_0, z_0)
    gl_Hit = t
    gl_WorldRayDirection = (dx,dy,dz)
  Oregon State
University
Computer Graphics
```

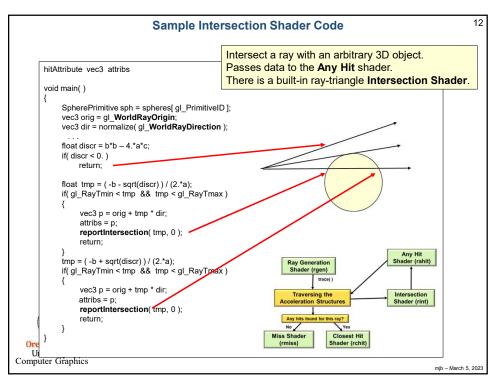

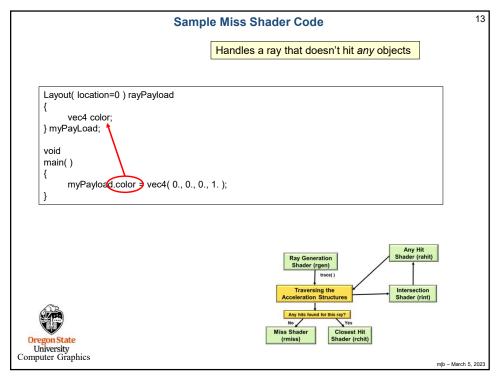

```
14
                                       Sample Any Hit Shader Code
                                                                 Handle a ray that hits anything.
                                                                 Store information on each hit.
                                                                 Can reject a hit.
       layout( binding = 4, set = 0) buffer outputProperties
            float outputValues[];
       } outputData;
       layout(location = 0) rayPayloadIn uint outputId;
       layout(location = 1) rayPayloadIn uint hitCounter;
       hitAttribute vec3 attribs;
       void
       main()
             outputData.outputValues[ outputId + hitCounter ] = gl_PrimitiveID;
             hitCounter = hitCounter + 1;
                                                                       Ray Generation
Shader (rgen)
Oregon State
University
Computer Graphics
                                                                                                               mjb - March 5, 2023
```

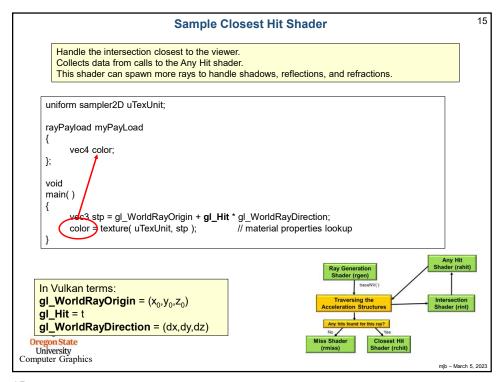

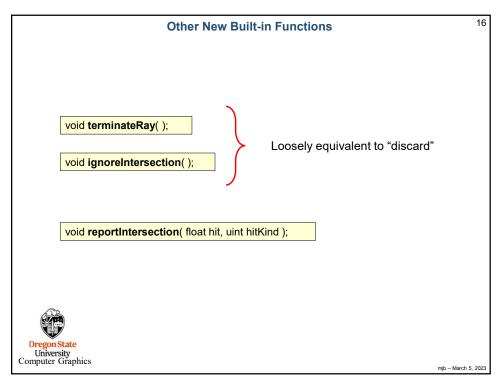

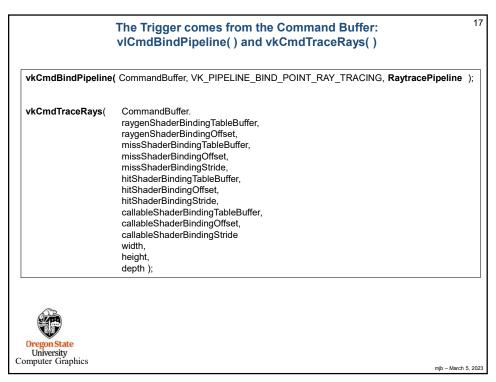

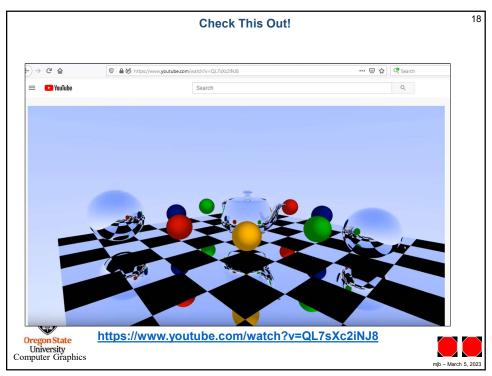